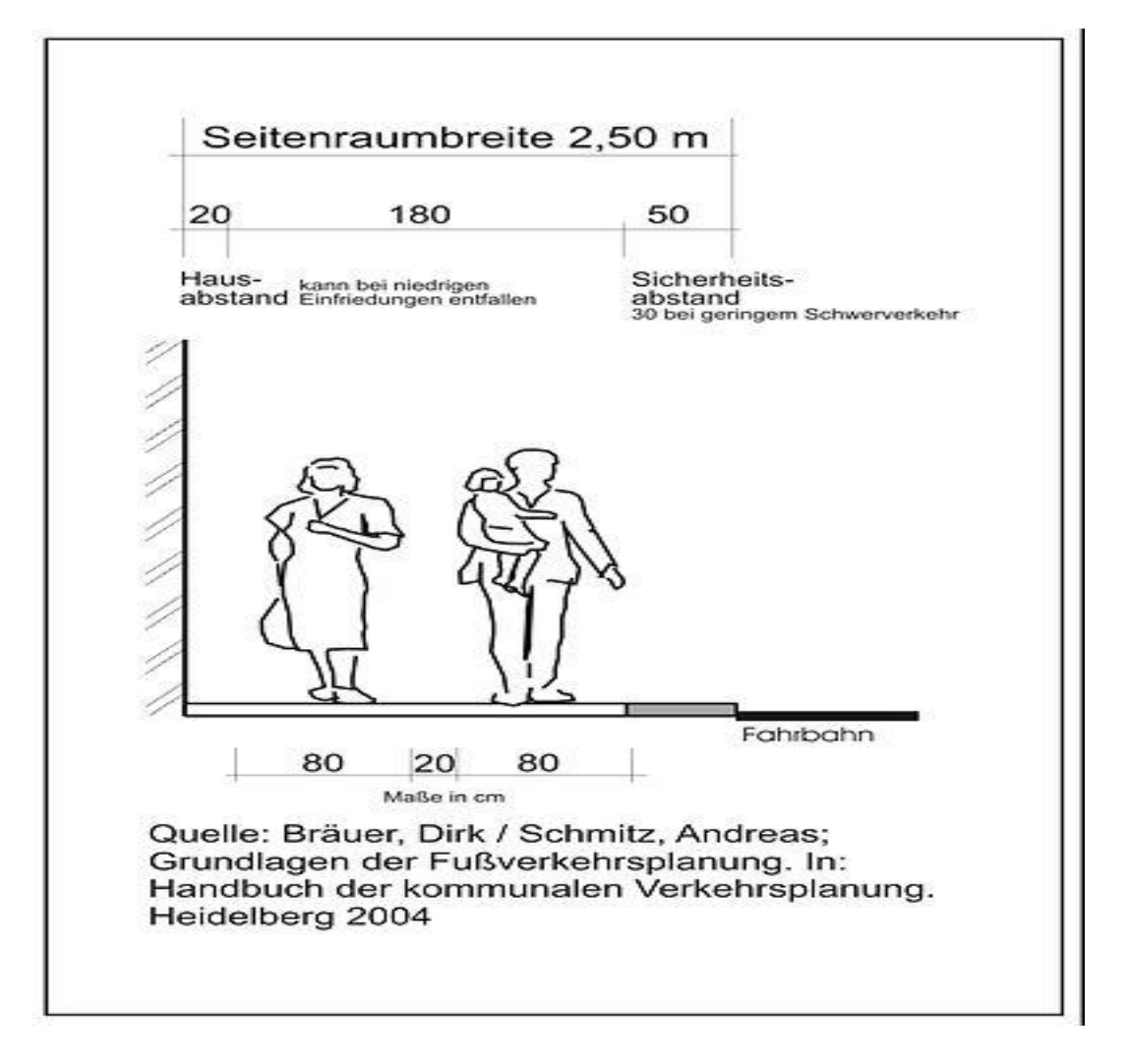

## Grundanforderung an die Seitenraumbreite

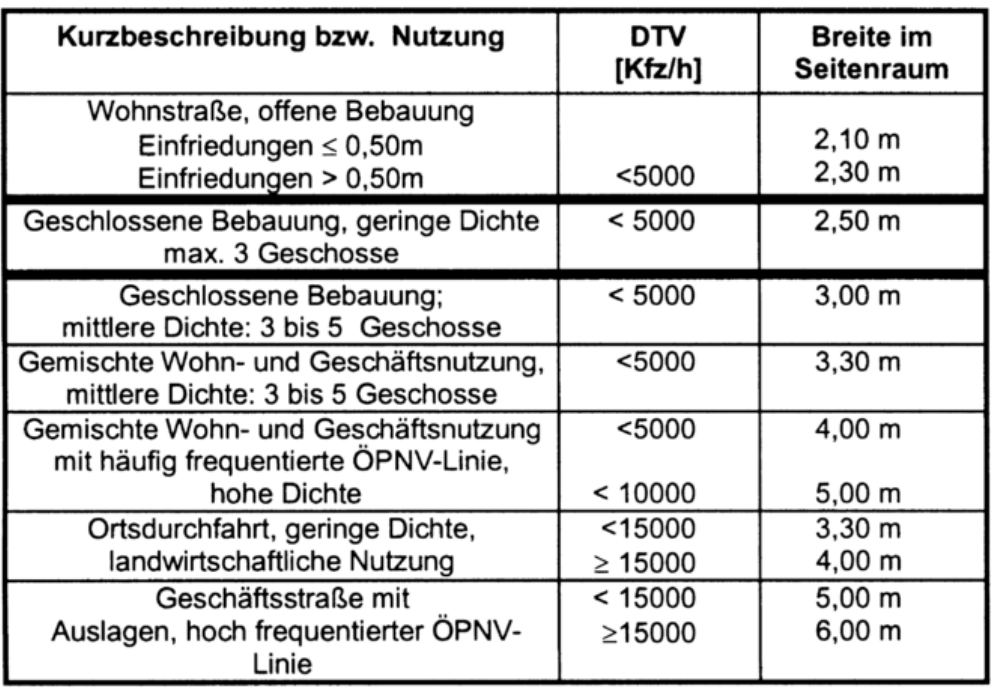

Nach: Forschungsgesellschaft für Straßen- und Verkehrswesen; Empfehlungen für Fußgängerverkehrsanlagen - EFA 2002. Köln 2002